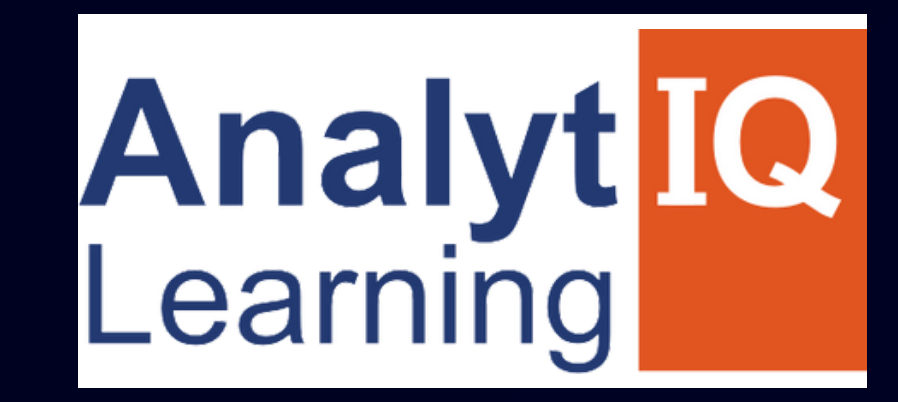

# FULL STACK JAVA DEVELOPER COURSE

## Job Oriented Program

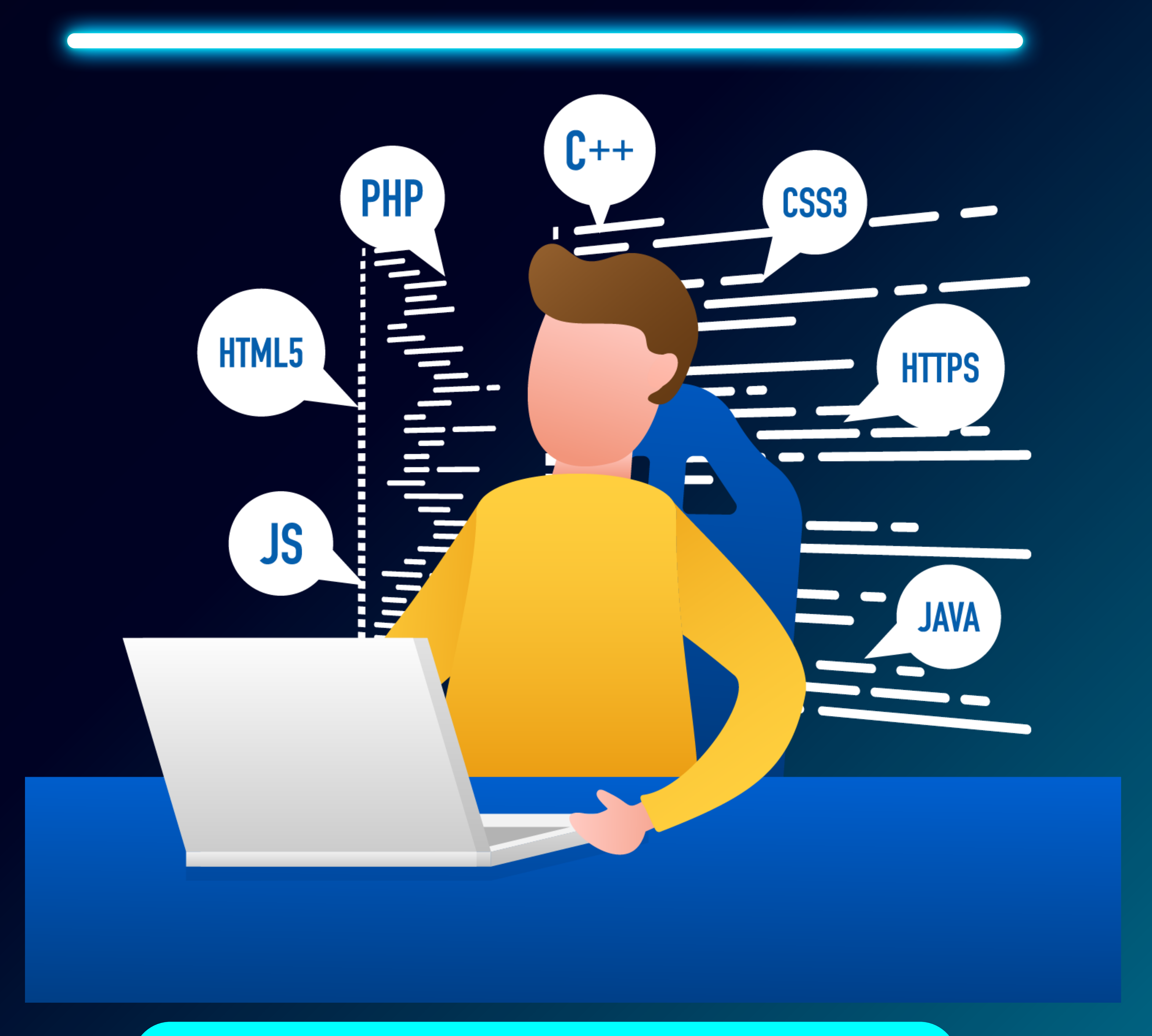

## **contact - 8080734013/ 9158504667**

![](_page_1_Picture_0.jpeg)

# **DEVELOP A PASSION FOR**

![](_page_1_Picture_2.jpeg)

## **contact - 8080734013/ 9158504667**

## **About Us?**

We are a group of individuals who have worked in the field of the IT industry in various segments. We provide training in software development, software testing, web development, and digital marketing. Our style of training combines high-quality theoretical education with extensive practical exposure to live projects along with extensive placement assistance.

we have more than 9+ years of experienced trainers. We deliver live interactive training to students

100% Placement Assurance we provide mock interviews, soft skills interview sessions from industry experts. Industry ready syllabus.

**Why we?**

![](_page_2_Picture_5.jpeg)

**Java**

**www.analytiqlearning.co**

**m**

#### **Duration:**

- **Weekday Batches - 5-6 Months**
- **Eligibility:**
- **Bsc, BCS, BCA, BE, B.Tech, MSc, MCS, MCA, M.Tech (No Previous Programming Knowledge Required)**

**www.analytiqlearning.com**

**COURSE DURATION & ELIGIBILITY**

![](_page_3_Picture_12.jpeg)

## **Modules We**

![](_page_3_Picture_1.jpeg)

![](_page_3_Picture_2.jpeg)

![](_page_3_Figure_4.jpeg)

- HTML Forms
- **HTML Media**

- Introduction to CSS
- Types of CSS
- CSS Properties, Selectors and Values
- Applying CSS to HTML
- CSS colors
- CSS Box Model, Margins, Padding,
- Borders
- CSS Text & Font Formats
- CSS Advanced Topics (Effects,
- Animations,
- Shadows, Etc.,) **JAVASCRIPT**
- Introduction to JavaScript
- How to Apply JavaScript
- Displaying Output in JavaScript Understanding JavaScript Syntax Variables & Datatypes **Operators** Math and String Manipulations Conditional and looping Statements Functions Validations
- **.** Introduction to Bootstrap
- Bootstrap Setup
- Bootstrap Containers
- **Bootstrap Grids**
- Bootstrap Tables
- Bootstrap Buttons, Navbars, Alerts
- Bootstrap Carousel
- Bootstrap Forms
- **ANGULARJS**
- **.** Introduction to Angular
- Environment Setup

Events

#### **CSS**

#### **BOOTSTRAP**

- Installing Angular CLI Directory Structure of Angular
- Angular Fundamentals Angular Building Blocks
- Angular Data Binding
- String Interpolation
- Directives and Pipes
- Forms
- Approaches (Driven & Reactive)
- Validators
- Routing

![](_page_4_Picture_51.jpeg)

## **www.analytiqlearning.com**

#### **Front-End Part**

- Introduction
- Different types of Applications
- Application Architecture **HTML**
- Introduction to HTML
- Basic Structure of HTML
- **HTML Editors**
- **HTML Tags**
- Paragraphs, Headings and Text
- Formatting Tags
- **HTML Lists**
- **.** HTML Images **.** HTML Tables

![](_page_4_Picture_54.jpeg)

## **Java Full Stack Developer Course Syllabus**

- Java LanguageJava
- Platform Java
- · Technologies
- History of Java
- Execution Model Of Java
- First Java Program
- The JDK Directory
- Structure Eclipse IDE
- Similarities between C Java Defferences between
- C Java

#### **INTRODUCTION**

#### **STANDARD EDITION OF JAVA**

JDK

PATH

- CLASSPATH
- **DATA TYPES**
- . What are data types?Int
- Float
- Char
- Double
- Boolean
- Short
	- Long
- Byte

#### **METHODS**

- . What are Methods?
- **Method Structure**
- Declaration Of Methods
- **Calling Of Methods**
- **Defining Methods**
- Method Parameters Scope Why static methods?

#### **CONTROL FLOW STATEMENT**

- Message
- Message Passing
- Message Sender
- Message Receiver **ARRAYS**
- What is an array?
- Declaring an array
- Initializing an array  $\bullet$

- What are Control Flow Statements?
- If Statement
- else if Statement
	- Conditional (Switch) Statements
- **OPERATORS**
- Arithmetic Operators
- Relational Operators
- Logical Operators
- Conditional Operator
- One Dimentional array  $\bullet$
- Two Dimentional arrays  $\bullet$
- Multi Dimentional arrays  $\bullet$ **STATIC MODIFIER**
- **•** Static Variables
- **•** Static Methods
- **Static Blocks**  $\bullet$
- **•** Static Classes
- PRECEDENCE OPERATOR
- CAST OPERATOR
- **LOOPS**
- For Loop
- While Loop
- Do While Loop
- break Statement
- **OBJECT ORIENTED PROGRAMMING(OOPS)**
- Class & Object
- Encapsulation
- Attributes (Properties)
- Operations (Methods)Reference Vs Object
- Real-time Object Oriented Examples

- **CONSTRUCTOR**
- No Argument Constructor
- Parameterized Constructor
- Constructor Overloading
- $\bullet$ Explicit Vs Implicit Default Constructor **WRAPPER CLASSES ACCESSIBILITY MODE**
- Private?
- Protected
- **Default**
- Public

#### **IINTER OBJECT COMMUNICATION**

## **www.analytiqlearning.com**

#### **Backend Part**

#### **Full Stack with Java**

## **Java Full Stack Developer Course Syllabus**

## **www.analytiqlearning.com**

#### **INHERITANCE**

- Inheritance in Java
- $\bullet$ Use of Inheritance
- Single Inheritance
- Multi-level Inheritance
- Hierarchical Inheritance
- Hybrid Inheritance
- Method Overloading
- Method Overriding
- Super ClassSub Class
- Abstract Classes
- Abstract Methods **POLYMORPHISM**

- Static Polymorphism
- Dynamic Polymorphism
- **Static Vs Dynamic Binding INTERFACE**
- **Interfaces Vs Abstract Class**
- Role of Interfaces in Real time
- Interfaces Inheriting from other Interfaces
- Declarative Multiple Inheritance using Interfaces **PACKAGES**
- What is a Package?
- Advantages of Packages
- Types Of Packages
- Naming Convention
- Steps For Creating Packages
- The import Statement
- Static Imports
- CLASSPATH and Import
- Defining Packages
- Scope of Packages **STRING HANDLING**

- User Defined Exceptions
- Exception Hierarchy
- . Try with resources
- Try, Catch, throws, Finally
- Types of errors • Need of Exception Handling
- **EXCEPTION HANDLING**
- **String Buffer** String Handler

• String

#### **IOSTREAMS**

- Byte-Oriented Streams
- Character Oriented Streams
- Java.lo.File Class
- Object Serialization
- **MULTITHREADING**
- Multi-tasking Vs Multi threading
- Life Cycle of Thread
- Java.lang.thread Vs Java.lang.runnable
- Developing Multithreaded Applications
- Synchronization
- DeadLock
- Inter-thread communication
- **INNER CLASSES**

- Inner Class
- Nested Class
- Different types of Nested Classes
- **MISCELLANEOUS**
	- Java.lang.object Class
- Garbage Collection
- Java.util.properties
- Java.util.string Tokenizer
- Dealing with date & time
- Collection Framework
- **\*** Annotations
- Java JDK 1.8 Features
- Stream API
- *Varargs*
- Autoboxing and unboxing
- Enum types
- **JDBC**
	- Introduction To JDBC
- **JDBC Architecture**
- Types Of JDBC Drivers

- Creating a Database & Table
- Getting Information from Database
- Obtaining Result Set Information
- Connecting a Java Program to DB
- Prepared Statement & Statment classes in
- java
- . Inserting, Updating & Deleting data **Java Servlets**
- WHAT IS A WEB APPLICATION

#### **Full Stack with Java**

## **Java Full Stack Developer Course Syllabus**

### **www.analytiqlearning.com**

## **Java Full Stack Developer Course Syllabus**

#### **SPRING FRAMEWORK**

- Introduction to Spring
- IOC
- DI
- **AOP**
- Bean Lifecycle
- Types of Injection
- Inheritance & Composition
- Collections
- Bean Auto Wiring
- DAO

#### **XML AND WEB SERVICES**

- SAX & DOM
- REST API

- POSTMAN
- SOAP UI
- JSON

#### **TESTING AND WEB SERVICES DEVELOPMENT**

- JUNIT
- TestNg
- DevOps
- Jenkins
- Maven
- Angular JS

- DATABASE HANDLING WITH MYSQL
- JAVA MYSQL DATABASE ACCESS
- **CREATE DATABASE CONNECTION**
- DML AND DDL OPERATIONS WITH DATABASES
- **PERFORMING TRANSACTIONS**
- HANDLING DATABASE ERRORS
- Rest Api & Web Service Creation
- . Integration with JDBC Template
- . Integration with Hibernate **JSP**
- What is a JSP page
- **.** Basic HTML tags
- JSP Tag Library

- Hibernate Architecture Hibernate API
- Configuration Properties
- CRUD OperationIn
- heritance in Hibernate
- Component Mapping
- Collection Mapping
- One-to-many, Many-to-many Relations
- **HQL (Aggregate Function ,clauses ,Criteria)**  $\bullet$
- **DISCONNECTING DATABASE**
- DATABASE HANDLING WITH MONGODB
- SQL VS NOSQL
- MONGODB
- **PYMONGO**
- ESTABLISHING A CONNECTION
- **ACCESSING DATABASE**
- DML AND DDL OPERATIONS

#### **Database**

- JAVA SERVLETS
- SERVLET LIFECYCLE
- **SERVLET CONTEXT**
- **SESSION MANAGEMENT**
- **BUILDING THE FIRST SERVLET**
- DEPLOYING THE SERVLET

#### **SPRING BOOT**

- **HIBERNATE FRAMEWORK**
- UI Tags **Architecture**
- Results Data Tags
- Validation Framework **Interceptors**
- **Actions**
- **Introduction**
- **STRUTS FRAMEWORK**
- **Three-tier architecture**
- Building pages with MVC
- MVC Architecture Advantages of MVC
- Introduction to MVC
- **MVC ARCHITECTURE**
- Creating first dynamic web page
- JSP Page Lifecycle

#### Technologies for Persistency Introduction to ORM

#### **Full Stack with Java**

![](_page_8_Picture_137.jpeg)

![](_page_8_Picture_138.jpeg)

![](_page_8_Picture_3.jpeg)

**www.analytiqlearning.com Full Stack with Java** 

![](_page_8_Picture_5.jpeg)

## **Our Students are Working with Top Brands Like**

![](_page_9_Picture_0.jpeg)

## **Your Intellectual growth & Our Support**

![](_page_9_Picture_2.jpeg)

**Chinchwad :-Mayur trade center, phase 2, office no- 307/308 Near Chinchwad Station,Chinchwad – 411019**

## **Call - 80807 34013/91585 04667 Visit - www.analytiqlearning.com**

### **Address**